# PATIENT FORMS: TRACKING YOUR PROGRESS AND SATISFACTION

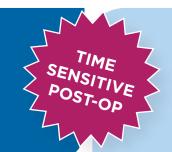

#### Congratulations! You have completed your surgery. What's next?

To ensure TCO is providing you with the highest quality of care, please complete your post-surgery forms online. Your physician uses these forms to better assess your health to provide you with personalized care and treatment plans specific to your current status.

#### BENEFITS OF COMPLETING FORMS POST-SURGERY

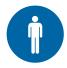

#### Individualized Patient Improvement

By completing your surgical forms, your physician can monitor your progress each step of the way, from before surgery, to full recovery.

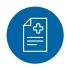

#### Optimized Treatment Plans

TCO evaluates your physical function, mental health, pain, and satisfaction to make sure your treatment plan is right for you.

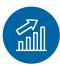

# Improve Overall Experience

Completing your post-surgery forms online lets you rate your symptoms and current status so your concerns can be brought up at medical appointments and be efficiently addressed.

| <b>PATIENT</b> | ID: |  |  |
|----------------|-----|--|--|
|                |     |  |  |

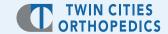

## WHEN TO COMPLETE THE FORMS

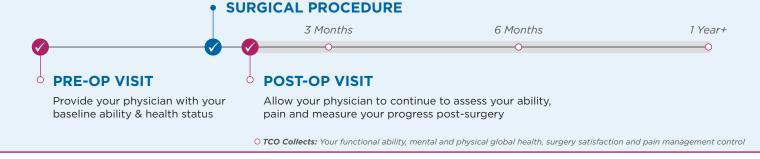

### **HOW TO COMPLETE THE FORMS**

- 1. If you've provided an email address to your care team, your physician will send an email including a link to the forms. You can expect your physician to email you periodically throughout the next few weeks, months or years requesting updates on your functional ability and pain status. If you would like to provide an email address, please contact our registration desk at 952-512-5600.
- 2. If you did not receive a link to the forms, visit **TCOmn.com/oberd**. Begin by entering your personal information and Patient ID.

  After you log in, you will be presented with a screen displaying the forms that your physician requested. Click the "START" button next to the form to begin recording your responses.

If you log in and do not see medical forms to complete, this means your physician is up to date on your current health status and no action is required at this time.

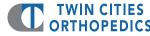